# **IUCLID 6 : Maîtriser l'outil de l'ECHA pour construire, mettre à jour et améliorer la qualité des dossiers REACH**

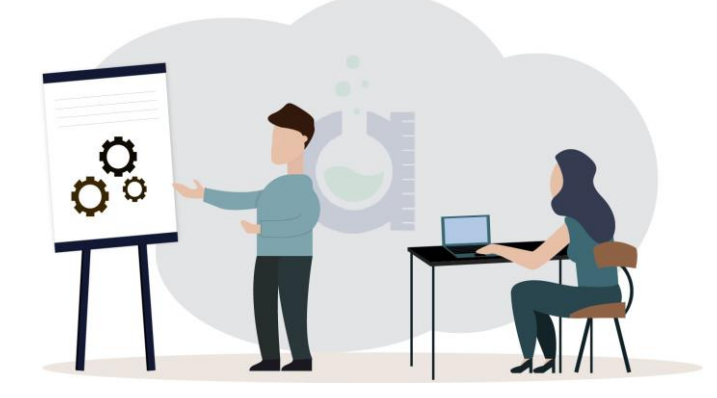

#### **Date** :

- 2 avril 2024, 09h-12h et 13h30 -17h
- 1 er octobre 2024, 09h-12h et 13h30 -17h

## **Durée de la formation :** 6h30

**Type de formation** : Formation en présentiel avec retransmission en direct sur Teams (merci de préciser l'option choisie sur le bulletin)

**Lieu** : 14 rue de la République, Diamant A, 92800 Puteaux

**Tarif** : 750€ HT et 900 € TTC

**Financement** : Certification QUALIOPI offre la possibilité du financement par OPCA / OPCO.

**Public visé** : Service réglementaire REACH et service HSE.

**Prérequis** : Une connaissance de base du règlement REACH est requise. Il est préférable que les candidats aient suivi la formation "comprendre REACH sans être expert" ou réalisé le quizz "REACH niveau 1" disponible sur notre site internet. Disposez du logiciel IUCLID 6 sur son ordinateur

## **Modalités d'évaluation des acquis** :

Un quizz et un exercice pratique sur ordinateur permettront de vérifier les acquis.

#### **Capacités et compétences visées** :

Connaitre les différentes étapes du processus d'enregistrement des substances dans le cadre de REACH. Savoir utiliser le logiciel IUCLID 6.

L'objectif de cette session est de permettre aux industriels de prendre en main l'outil informatique IUCLID mis à disposition par l'ECHA dans le cadre de la mise en oeuvre du règlement REACH. Suite à cette formation, vous serez dans la capacité de réaliser en autonomie un dossier d'enregistrement dans le cadre d'une soumission conjointe ou de mettre à jour un dossier existant.

## **Programme de la journée :**

#### **I. Le contexte**

- Rappel du processus d'enregistrement d'une substance
- Les éléments de la soumission conjointe
- Présentation des outils nécessaires à la soumission d'un dossier
- Quand mettre à jour son dossier ?

## **II. IUCLID 6**

- Qu'est ce que IUCLID 6 ?
- Dans quel but l'utiliser ?
- Le site internet IUCLID 6
- Vue d'ensemble de l'interface et mode d'emploi du logiciel
- Les briques de base (LEOx, inventaire, substances de référence)

## **III. Préparation d'un dossier**

- Préparation d'une "substance dataset"
- Présentation des plugins
- Création d'un dossier

## **IV. Quizz**

## **V. Mise en application**

- Création de la partie individuelle d'un dossier d'enregistrement dans le cadre d'une soumission conjointe

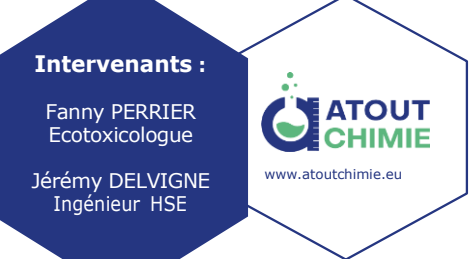

ATOUT CHIMIE - GICPER